## **Unit Tests**

The back-end part of the program can be broken down into smaller entities, each of which was developed using Test Driven Development (TDD). The tests for each entity are shown below:

- LandPlot
- Market
- Player
- Roboticon
- RoboticonQuest

Here are the results of these tests:

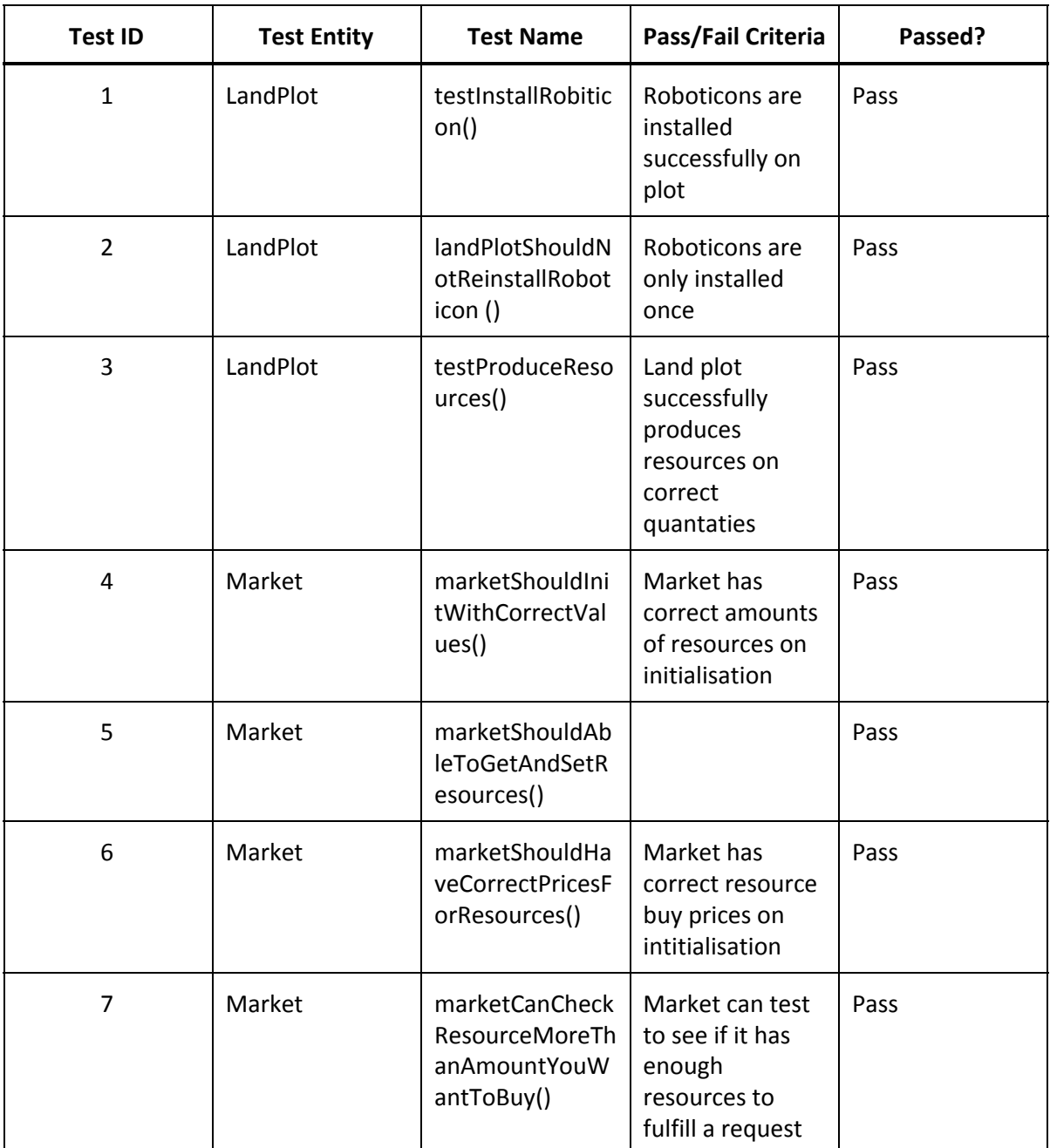

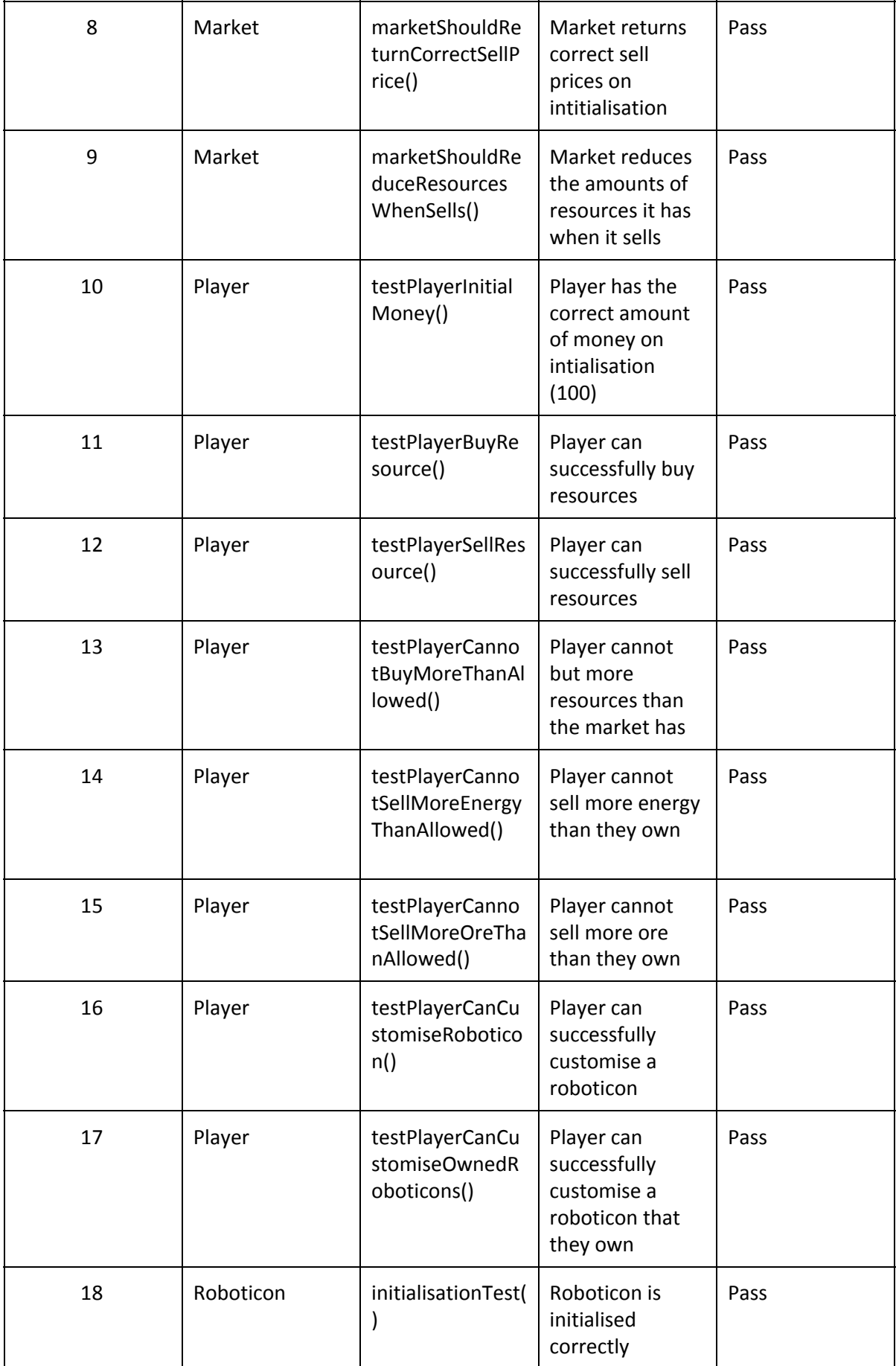

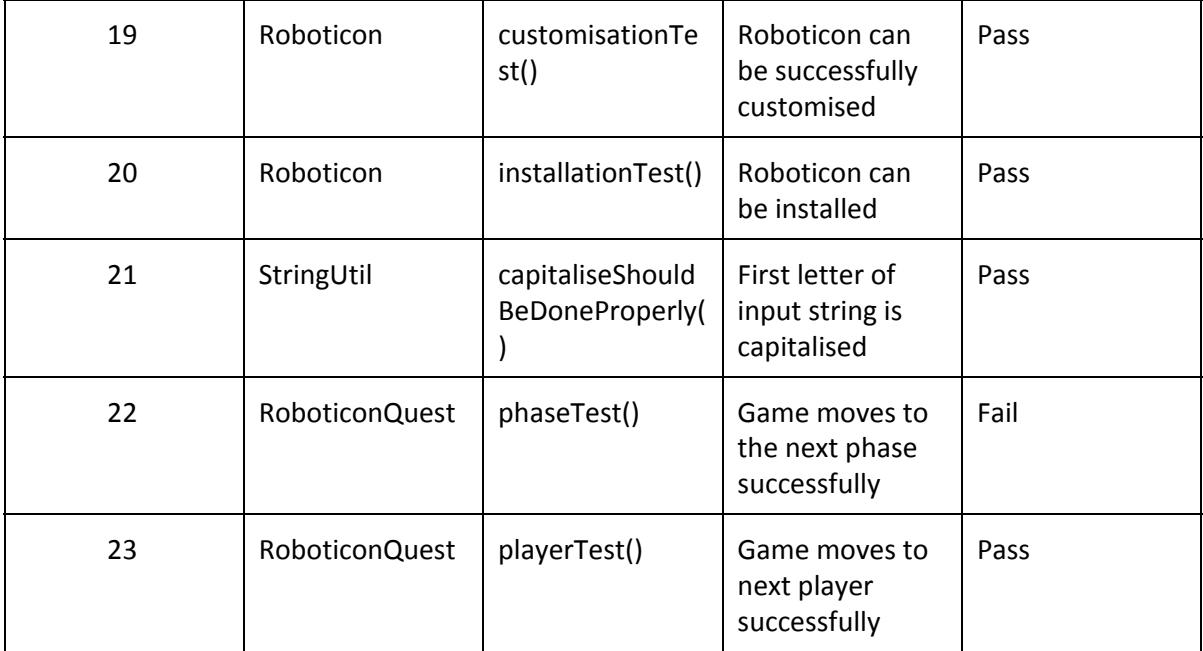